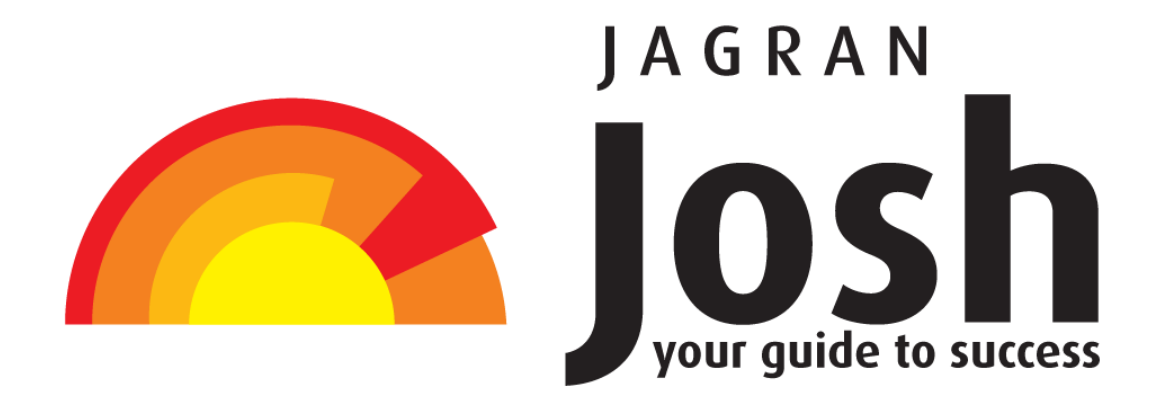

PRACTICE QUESTION SET ON COMPUTER KNOWLEDGE FOR IBPS PO EXAM 2012

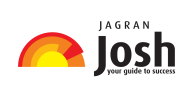

## **1. Computer uses the .......... number system to store data and perform calculations.**

- (1) binary
- (2) octal
- (3) decimal
- (4) hexadecimal
- (5) None of these

# **2. A disk's content that is recorded at the time of manufacture and that cannot be changed or erased by the user is-**

- (1) Memory-only
- (2) Write-only
- (3) Once-only
- (4) Run-only
- (5) Read-only

## **3. Which of the following can be used to select the entire document?**

- $(1)$  CTRL + A
- $(2)$  ALT + F5
- $(3)$  SHIFT + A
- $(4)$  CTRL + K
- $(5)$  CTRL + H

## **4. .......... are attempts by individuals to obtain confidential information from you by falsifying their identity.**

- (1) Phishing
- (2) Computer viruses
- (3) Spyware scams
- (4) Viruses
- (5) None of the above

### **5. Part number, part description, and number of parts ordered are examples of-**

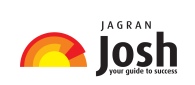

- (1) control
- (2) output
- (3) processing
- (4) feedback
- (5) input

## **6. A Web site's main page is called its-**

- (1) Home Page
- (2) Browser Page
- (3) Search Page
- (4) Bookmark
- (5) None of these

#### **7. The simultaneous processing of two or more programs by multiple processors is-**

- (1) multiprogramming
- (2) multitasking
- (3) time-sharing
- (4) multiprocessing
- (5) None of these

## **8. Codes consisting of lines of varying widths or lengths that are computer-readable are known as-**

- (1) an ASCII code
- (2) a magnetic tape
- (3) an OCR scanner
- (4) a bar code
- (5) None of these

# **9. To instruct Word to fit the width of a column to the contents of a table automatically, click the ..... button and then point to AutoFit Contents.**

(1) Fit to Form

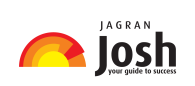

- (2) Format
- (3) Autosize
- (4) Contents
- (5) AutoFit

### **10. Why is it unethical to share copyrighted files with your friends?**

- (1) It is not unethical, because it is legal.
- (2) It is unethical because the files are being given for free.
- (3) Sharing copyrighted files without permission breaks copyright laws.
- (4) It is not unethical because the files are being given for free.
- (5) It is not unethical-anyone can access a computer

## **11. Reusable optical storage will typically have the acronym-**

- (1) CD
- (2) DVD
- (3) ROM
- (4) RW
- (5) ROS

#### **12. The most common type of storage devices are-**

- (1) persistent
- (2) optical
- (3) magnetic
- (4) flash
- (5) steel

#### **13. A device that connects to a network without the use of cables is said to be-**

- (1) distributed
- (2) free
- (3) centralized

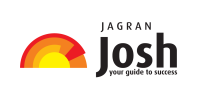

(4) open source

(5) None of these

**14. A person who used his or her expertise to gain access to other people's computers to get information illegally or do damage is a-** 

(1) hacker

- (2) analyst
- (3) instant messenger
- (4) programmer
- (5) spammer

#### **15. To access properties of an object, the mouse technique to use is-**

- (1) dragging
- (2) dropping
- (3) right-clicking
- (4) shift-clicking
- (5) None of these

#### **16. To change selected text to all capital letters, click the change case button, then click-**

- (1) UPPERCASE
- (2) UPPER ALL
- (3) CAPS LOCK
- (4) Lock Upper
- (5) Large Size

#### **17. The basic unit of a worksheet into which you enter data in Excel is called a-**

- $(1)$  tab
- (2) cell
- (3) box
- (4) range

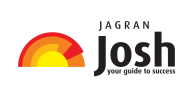

## (5) None of these

### **18. You can keep your personal files / folders in-**

- (1) My folder
- (2) My Documents
- (3) My Files
- (4) My Text
- (5) None of these

### **19. In Word you can force a page break-**

- (1) By positioning your cursor at the appropriate place and pressing the F1 key
- (2) By positioning your cursor at the appropriate place and pressing Ctrl + Enter
- (3) By using the Insert/Section Break
- (4) By changing the font size of your document
- (5) None of these

### **20. A DVD is an example of a(n)-**

- (1) hard disk
- (2) optical disc
- (3) output device
- (4) solid-state storage device
- (5) None of these

## **21. The default view in Excel is ......... view.**

- (1) Work
- (2) Auto
- (3) Normal
- (4) Roman
- (5) None of these

## **22. The process of transferring files from a computer on the Internet to your computer is called-**

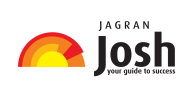

- (1) downloading
- (2) uploading
- (3) FTP
- (4) JPEG
- (5) downsizing
- **23. .......... is the process of dividing the disk into tracks and sectors.**
- (1) Tracking
- (2) Formatting
- (3) Crashing
- (4) Allotting
- (5) None of these

### **24. Help Menu is available at which button?**

- (1) End
- (2) Start
- (3) Turnoff
- (4) Restart
- (5) Reboot

## **25. The contents of .......... are lost when the computer turns off.**

- (1) storage
- (2) input
- (3) output
- (4) memory
- (5) None of these

## **26. When you enter text in a cell in Excel, it also appears in which of the following?**

- (1) Status bar
- (2) Formula bar

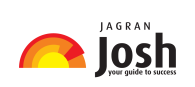

- (3) Row heading
- (4) Name box
- (5) None of these

## **27. Which elements of a Word document can be displayed in colour?**

- (1) Only graphics
- (2) Only text
- (3) Only the first word of each line
- (4) All elements, but only if you have a colour printer
- (5) All elements

### **28. A workbook is a collection of**

- (1) Page Setup
- (2) Buttons
- (3) Diagrams
- (4) Charts
- (5) Worksheets

### **29. \_\_ appear at the bottom of the Excel Window.**

- (1) Sheet tabs
- (2) Name Box
- (3) Formula bar
- (4) Title bar
- (5) None of these

### **30. EPROM stands for**

- (1) Erasable Programmable Read-Only Memory
- (2) Electronic Programmable Read-Only Memory
- (3) Enterprise Programmable Read-Only Memory
- (4) Extended Programmable Read-Only Memory

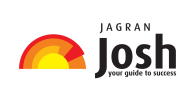

(5) Electrical Programmable Read-Only Memory

**31. The technology that stores only the essential instructions on a microprocessor chip and thus enhances its speed is referred to as** 

(1) CISC

(2) RISC

- (3) CD-ROM
- (4) Wi-Fi
- (5) MISC

### **32. Which is not a basic function of a computer?**

- (1) Store data
- (2) Accept input
- (3) Process data
- (4) Copy text
- (5) Accept and process data

### **33. ASCII is a coding system that provides**

- (1) 256 different characters
- (2) 512 different characters
- (3) 1024 different characters
- (4) 128 different characters
- (5) 1000 different characters

# **34. Which part of the computer is directly invoked in executing the instructions of the computer program?**

- (1) The scanner
- (2) The main storage
- (3) The secondary storage
- (4) The printer
- (5) The processor

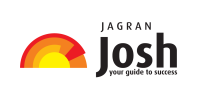

#### **35. In order to create column data in Word, you need to**

- (1) tab consecutively until your cursor reaches the desired place
- (2) set tabs or use the Table menu
- (3) use Excel
- (4) press the space bar until your cursor reaches the desired place
- (5) None of these

#### **36. Files are organised by storing them in**

- (1) tables
- (2) databases
- (3) folders
- (4) graphs
- (5) diagrams

#### **37. When a computer is switched on, the booting process performs**

- (1) Integrity Test
- (2) Power-On Self-Test
- (3) Correct Functioning Test
- (4) Reliability Test
- (5) Shut-down

#### **38. In Word, the feature that automatically detects common errors is called**

- (1) Autocorrect
- (2) Autograph
- (3) Spelling and Grammar
- (4) Go to
- (5) Thesaurus

#### **39. A computer system that is old and perhaps not satisfactory is referred to as a(n)**

(1) Ancient system

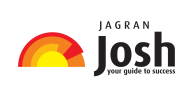

- (2) Historical system
- (3) Age old system
- (4) Legacy system
- (5) Legal System

## **40. Which of the following is not a binary number?**

- (1) 001
- (2) 101
- (3) 202
- (4) 110
- (5) 011

## **41. Which of the following does not store data permanently?**

- (1) ROM
- (2) RAM
- (3) Floppy Disk
- (4) Hard Disk
- (5) None of these

## **42. Which of the following is the smallest storage?**

- (1) Megabyte
- (2) Gigabyte
- (3) Kilobyte
- (4) Terabyte
- (5) None of these

#### **43. Which menu enables the user to choose toolbars?**

- (1) View
- (2) Format
- (3) Insert

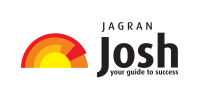

(4) Edit

(5) Help

## **44. By viewing the properties of the local hard disk of a computer, the user can find out**

- (1) the amount of space that has been used up and the remaining free space on the disk.
- (2) the name of the user viewing the properties of the disk.
- (3) nothing useful to the user.
- (4) the number of programs available in the computer,
- (5) None of these

## **45. Pre-defined and built-in formulas in Excel are known as**

- (1) Autosheets
- (2) Diagrams
- (3) Charts
- (4) Tables
- (5) Functions

# **46. Which of the following contains permanent data and gets updated during the processing of transactions?**

- (1) Operating System File
- (2) Transaction file
- (3) Software File
- (4) Master file
- (5) Any File

### **47. The keyboard shortcut to centralise the selected text in Word is**

- $(1)$  Ctrl + Esc
- $(2)$  Ctrl + C
- $(3)$  Alt + C
- (4) There is no keyboard shortcut for this operation

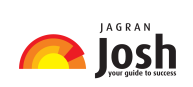

# $(5)$  Ctrl + E

## **48. Which of the following helps to protect floppy disks from data getting accidentally erased?**

- (1) Access notch
- (2) Write-protect notch
- (3) Entry notch
- (4) Input notch
- (5) None of these

### **49. A modem is connected to**

- (1) a telephone line
- (2) a keyboard
- (3) a printer
- (4) a monitor
- (5) a scanner

### **50. Large transaction processing systems in automated organisations use**

- (1) Online processing
- (2) Batch Processing
- (3) Once-a-day Processing
- (4) End-of-day processing
- (5) Once-a-week processing

### **51. The operation of combining two cells into a single cell in Excel is referred to as**

- (1) join cells
- (2) merge cells
- (3) merge table
- (4) join table
- (5) None of these

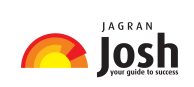

**52. Which of the following can be used to store a large number of files in a small amount of storage space?** 

- (1) File adjustment
- (2) File copying
- (3) File reading
- (4) File compatibility
- (5) File compression

### **53. In a computer, most processing takes place in**

- (1) memory
- (2) RAM
- (3) motherboard
- (4) CUP
- (5) None of these

## **54. Data is organized in a worksheet as**

- (1) charts and diagrams
- (2) rows and columns
- (3) tables and boxes
- (4) graphs
- (5) None of the above

### **55. Which of the following is an example of a binary number?**

- (1) 6AH1
- (2) 100101
- (3) 005
- (4) ABCD
- (5) 23456

## **56. Spell Check will find errors in which of the following?**

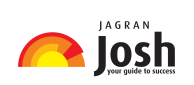

- (1) Today is a rainy day
- (2) Today is a rainy a day
- (3) Is a rainy
- (4) Rainy today a day
- (5) None of the above

#### **57. Which of the following is not a storage medium?**

- (1) Hard disk
- (2) Flash drive
- (3) DVD
- (4) CD
- (5) Keyboard

## **58. In Excel, when the contents and attributes of a cell or range of cells have to be erased using the menu, the user must**

- (1) select the Cells. choose Edit. and select Clear, then All
- (2) select the Cells. and click Delete on the keyboard
- (3) select the Cells. choose Tools. and select Clear. then Formats
- (4) select the Cells. choose Tools. and select Formula Audit. then Delete
- (5) None of the above

#### **59. The computer abbreviation KB usually means**

- (1) Key Block
- (2) Kernel Boot
- (3) Kilo Byte
- (4) Kit Bit

(5) None of these

# **60. If an Excel Worksheet is to be linked for use in a Powerpoint presentation, the following should be clicked**

(1) Edit, Paste Special

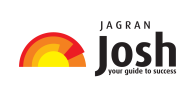

- (2) Edit, Paste
- (3) Edit, Copy
- (4) File, Copy
- (5) None of the above

#### **61. RAM stands for**

- (1) Random Access Memory
- (2) Ready Application Module
- (3) Read Access Memory
- (4) Remote Access Machine
- (5) None of the above

### **62. Which of the following is the hardware and not the software?**

- (1) Excel
- (2) Printer driver
- (3) Operating system
- (4) Powerpoint
- (5) Control Unit

### **63. In Word, which menu would the user select to print a document?**

- (1) Tools
- (2) File
- (3) View
- (4) Wind0Vob
- (5) None of these

#### **64. Which of the following is not true about computer files?**

- (1) They are collections of data saved to a Storage medium
- (2) Every file has a filename
- (3) A file extension is established by the user to indicate the date it was created

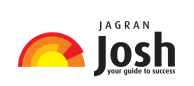

- (4) Usually files contain data
- (5) None of the above

#### **65. The common name for a modulator-demodulator is**

- (1) modem
- (2) joiner
- (3) networker
- (4) connector
- (5) demod

#### **66. What do you see when you click the right mouse button?**

- (1) The same effect as the left click
- (2) A special menu
- (3) No effect
- (4) A mouse cannot be right clicked
- (5) Computer goes to sleep mode

#### **67. In order to choose the font for a sentence in a Word document,**

- (1) select Font in the Format menu
- (2) select Font in the Edit menu
- (3) select Font in the Tools menu
- (4) select Font in the Insert menu
- (5) None of the above

#### **68. The ALU performs .......... operations.**

- (1) logarithm-based
- (2) ASCII
- (3) algorithm-based
- (4) arithmetic
- (5) None of the above

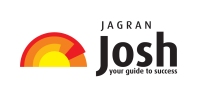

## **69. Excel is a program that is used to prepare a**

- (1) Database
- (1) Text Document
- (3) Spreadsheet
- (4) Slide Presentation
- (5) None of the above

# **70. .......... consists of volatile chips that temporarily store data or instructions.**

- (1) CPU
- (2) ROM
- (3) RMA
- (4) RAM
- (5) None of these